# **isypy Documentation**

*Release 2.1.0*

**Charles-David Hébert**

**Jan 24, 2021**

### Contents:

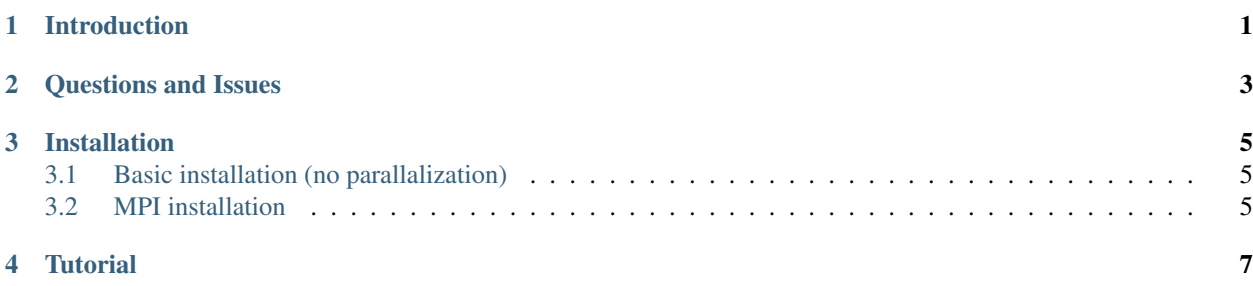

#### Introduction

<span id="page-4-0"></span>isypy is a small educational program demonstrating the use of open-mpi with python. This program calculates many observables associated to the classical and notorious Ising model. The simulation can be carried out for one, two or three dimension, with anisotropic interactions on the square lattice.

Please read the *[Installation](#page-8-0)* instructions, then follow up with the simple *[Tutorial](#page-10-0)*.

Questions and Issues

<span id="page-6-0"></span>Please submit any issues or questions to the public github repository, which can be found here:

#### Installation

### <span id="page-8-1"></span><span id="page-8-0"></span>**3.1 Basic installation (no parallalization)**

It is recommended to try the basic installation before trying the mpi version. The installation steps are very simple:

pip install isypy

#### <span id="page-8-2"></span>**3.2 MPI installation**

It is recommended to install pipenv first.

```
pip install pipenv
pipenv install isypy mpi4py
pipenv shell
```
**Tutorial** 

<span id="page-10-0"></span>Once isypy is installed, copy the following yaml code in a file called to your liking, why not params.yml.

```
---
MonteCarlo:
  ThermalizationTime: 0.15
  MeasurementTime: 1.0
  UpdatesMeasurement: 100
  Seed: 1204
Model:
  LatticeSize: [4, 4, 1]
  Beta: 1.0
  HField: 1.1
  JParameters:
    Jx: -1.0
    Jy: -1.0
    Jz: 0.0
```
Please ensure that the idention is the same as above. In doubt, please lint your file with the tool *yamllint*. The simulation can be run by using the following command:

python -m isypy params.yml

Or if you have installed with *mi4py*, and you want to use 4 processors:

mpirun -np 4 python -m isypy params.yml